# **Developer Center Partner Network**

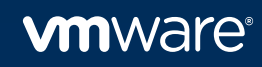

# **Agenda**

- Developer Center
- Developer Center Partner Network
- Demonstration
- Q&A

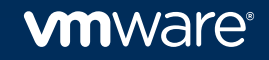

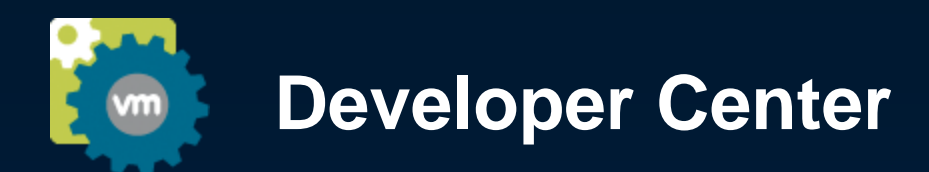

- The one-stop shop for all the developer resources you need to design solutions for the Software Defined Data Center
	- Product & Technology Information
	- Program Information
	- Tools
	- Certification Kits
	- Development Kits
- Existing and potential partners can now easily discover, research, and identify the technologies and programs most relevant to them quickly start the process of onboarding into a program

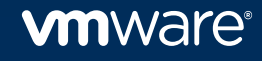

# **developercenter.vmware.com**

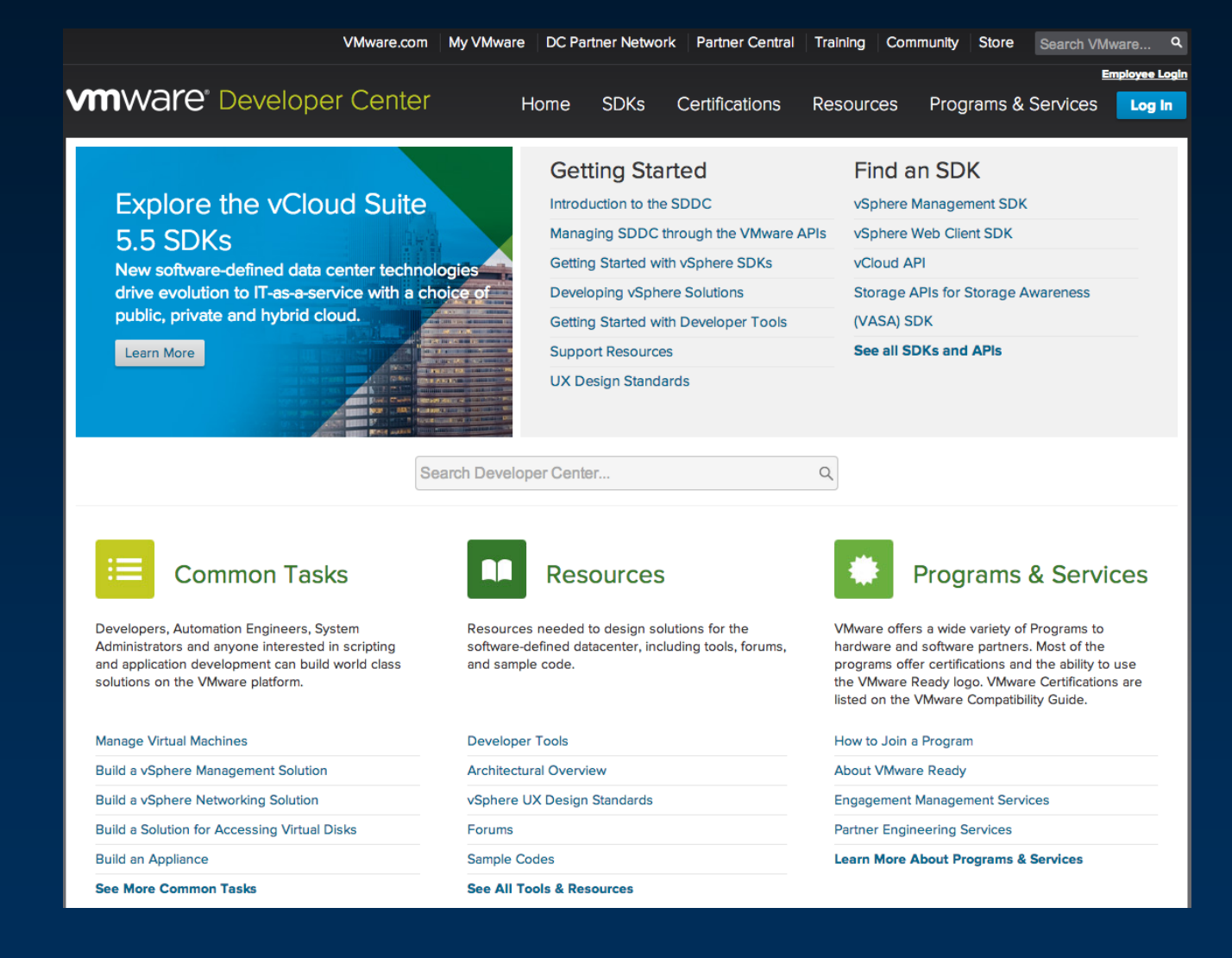

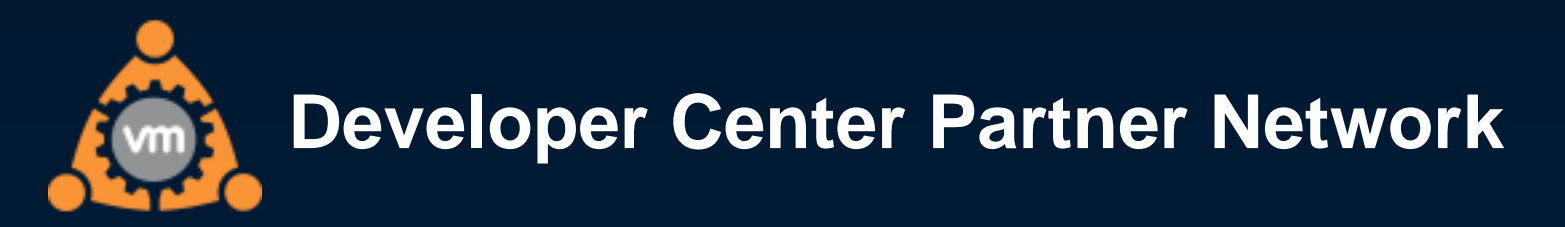

## **The place for private collaboration between You and VMware**

- Private Projects
- Case submission and tracking (formerly known as Artifacts on vmdev.net)

## **Ease of Use**

• All of your most recent cases displayed at login across all programs and everything else is just a few clicks away

### **Partner User Management**

- Partner's can manage member access
- Add existing or new users to Programs and Projects

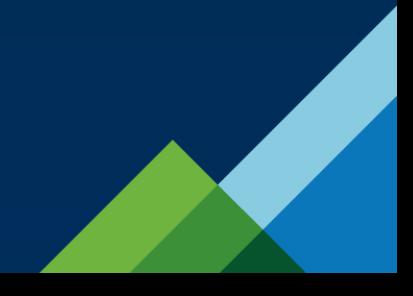

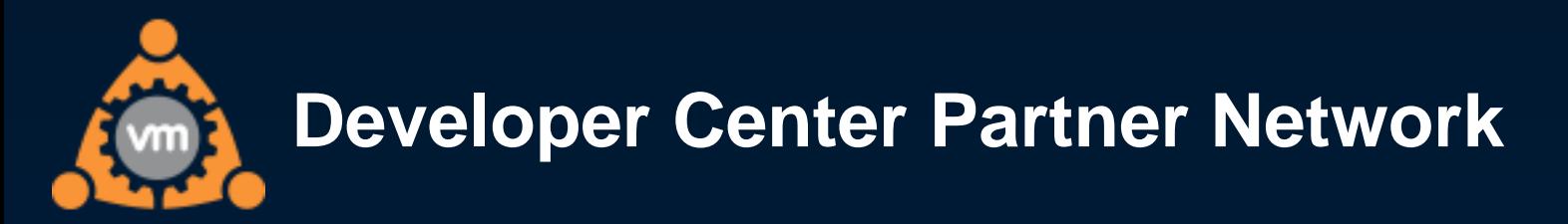

## **Authentication and Login**

- Single Sign On via *My VMware* for both Developer Center and Developer Center Partner Network
- If you already have a *My VMware* account we will use it, otherwise we will automatically create a new one for you using your vmdev.net email address
- Developer Center will continue to also accept Partner Central credentials to enable you to gain access to your Server and Storage program content previously available on Partner Central.
- You will need to change your credentials in the Workbench Dashboard to your new My VMware login

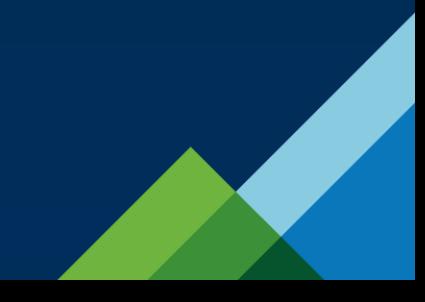

# **Demonstration**

<https://vmware.webex.com/vmware/lsr.php?RCID=7e7d2bb16a78420eb935fec803c8cf5c>

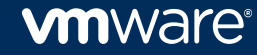

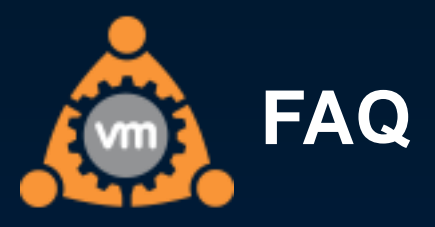

- **Does this change how I submit certifications or requests for certification support?**
	- No. Any certifications that you submit via workbench or via SRs in *My VMware* will continue to use that process.

#### **Are all my artifacts and files from vmdev.net migrated?**

- Yes, regardless of status or age
- Email discussions via the forums will be archived but not migrated
- **When does Developer Center Partner Network launch and when will I receive my new login information?**
	- Monday, March 17th

#### **Will I still be able to access vmdev.net?**

 vmdev.net will be put in read-only mode on Friday March 14th at 6pm PDT and will remain available for read only access through April 17th.

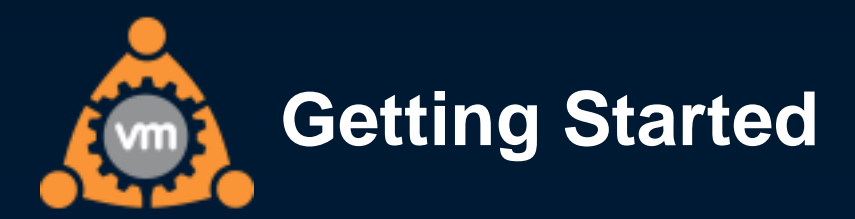

#### **You access Developer Center Partner Network through Developer Center**

**<http://developercenter.vmware.com/>** 

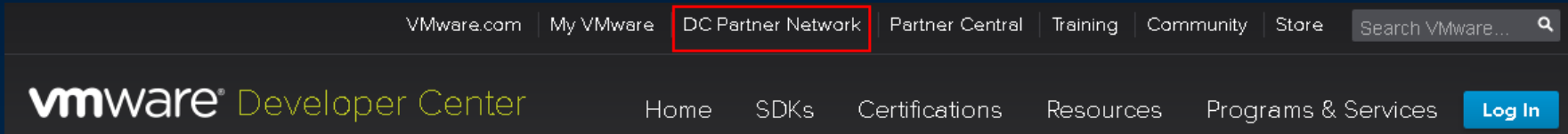

## If you have any issues using Developer Center Partner Network

Contact support at [dcpn-support@vmware.com](mailto:dcpn-support@vmware.com)

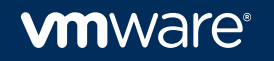

# **Q&A**

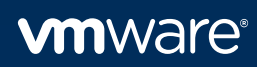